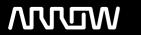

## **Enterprise Computing Solutions - Education Services**

# NABÍDKA ŠKOLENÍ

Prosím kontaktujte nás zde

Arrow ECS, a.s., 28. října 3390/111a, 702 00 Ostrava

Email: training.ecs.cz@arrow.com Phone: +420 597 488 811

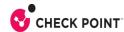

# **€** CHECK POINT Check Point SandBlast Zero-Day Protection

DÉLKA: Kód: CENA:

CKT SBW 8 Hours (1 den) Kč bez DPH 14,700.00

#### **Description**

#### Getting a step ahead of the unknown

Zero-day and advanced persistent threats use the element of surprise to bypass traditional security, making these threats difficult to protect against—and very popular with hackers. Traditional sandboxing was designed to help with these types of threats, but cybercriminals have evolved their techniques, creating evasive malware that can avoid detection by many sandbox solutions. As a result, many organizations find themselves taking reactive steps to counteract infection, rather than preventing it in the first place. To get ahead, enterprises need a multi-faceted prevention strategy that combines proactive protection that eliminates threats before they reach users, and state-of-the-art CPU-level exploit detection to expose even the most highly camouflaged threats.

#### Cíle

Provide an understanding of basic concepts and skills necessary to configure and implement Check Point SandBlast technology.

#### **Program**

Threat Anatomy

- · Discuss the current threat landscape and security challenges. SandBlast Threat Emulation
- Understand the components of an attack.
- · Identify the different SandBlast Zero-Day components..
- Learn how threat actors avoid traditional security methods.
- Discuss various file emulation processes and mechanisms.
- Understand CPU and OS-level sandbox technologies.
- Understand the three file emulation deployment options.

SandBlast Threat Extraction

- Understand how SandBlast Zero-Day Protection protects organizations from threats via Threat Extraction.
- Learn essential Threat Extraction settings and configurations.

ThreatCloud Emulation Service

- Learn how file emulation works when using ThreatCloud.
- Discuss the different ThreatCloud components.

**Deployment Scenarios** 

- Learn about various SandBlast Zero-Day Protection deployment implementations.
- Understand how System Administrators can utilize local emulation and/or ThreatCloud in different situations.

SandBlast Troubleshooting

- Identify essential command line tools for monitoring Threat Emulation and Threat Extraction.
- Learn how to troubleshoot Threat Emulation and Threat Extractioni performance. Lab Exercises

Working with Threat Emulation

- Activate local emulation and make the system ready to emulate files.
- Use the command line to emulate files from the local file system.
- View Threat Emulation logs using SmartView Tracker.
- Understand the CVSS scores for vulnerabilities. View and create reports using SmartEvent.
- See how malware can bypass sandboxing. · Confirm the Security Gateway acts as an MTA.

Working with Threat Extraction

Understanding Vulnerabilities

Learn about software vulnerabilities.

- Activate Threat Extraction on an MTA-enabled Security Gateway.
- · Confirm how Threat Extraction delivers safe content.

Working with ThreatCloud

- Identify how to configure Security Gateway to offload file emulation to ThreatCloud.
- Review the related forensic report.

### Termíny školení

Termíny školení na vyžádání, kontaktujte nás prosím

### Dodatečné informace

Školení je možné zajistit na míru. Kontaktujte nás pro bližší informace.